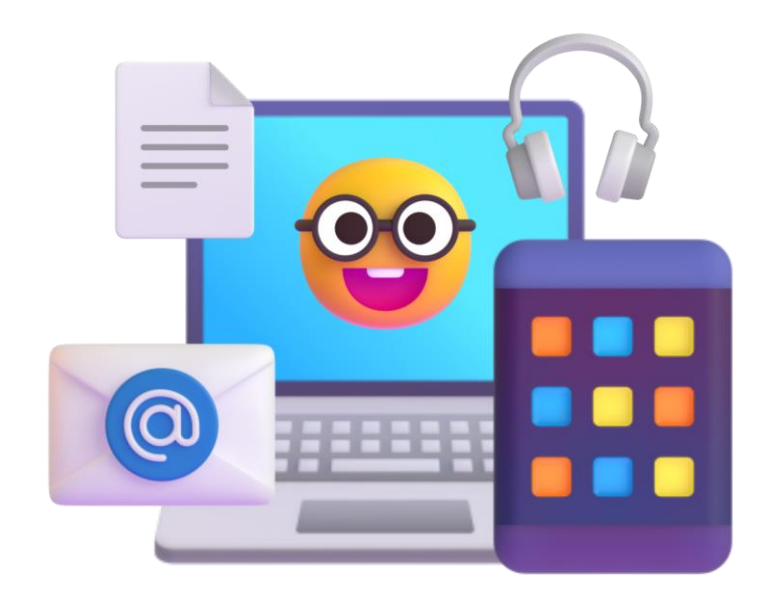

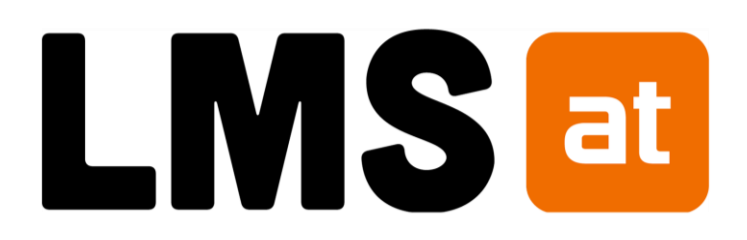

### **Digitale Grundbildung – Coding, Robotik & KI**

### David Wilfing, BEd MEd

## Kursvorlagen DigiGrubi auf LMS.at

befüllte kostenlose Kursvorlagen (5. bis 8. Schulstufe)

Kompetenzkataloge (Selbsteinschätzung & Fremdevaluation)

 $\sqrt{2}$ 

eBücher / interaktive Materialien zu allen Kompetenzbereichen

Arbeitsanregungen, Diskussionsanlässe, Infos für Lehrpersonen

Fachbereich mit weiterführenden Infos (Lehrplan, APP-o-Thek, …)

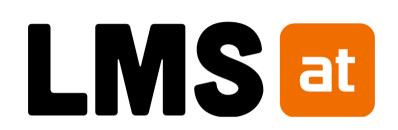

# Kursvorlagen DigiGrubi

- erstellt nach dem neuen Lehrplan
- vorbefüllt, aber vollständig adaptierbar
- IMPORT in bestehende Kurse möglich

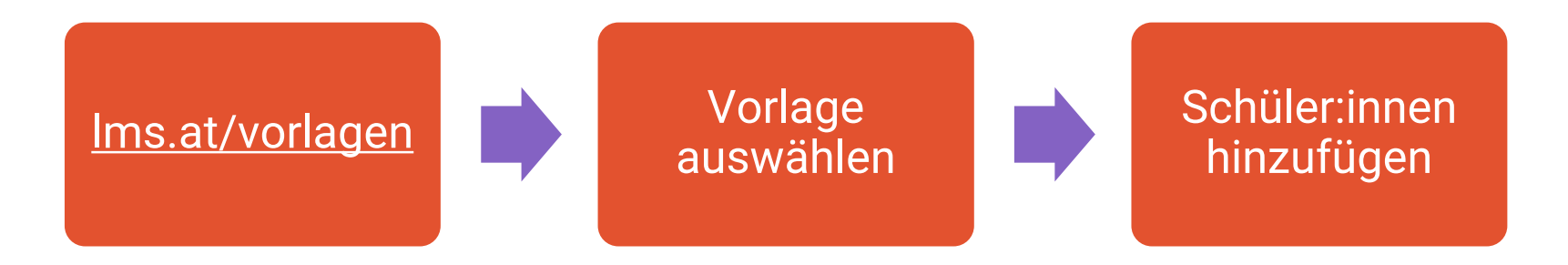

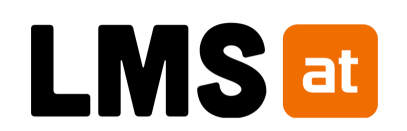

# Coding & Robotik: BeeBots

- Transition PRI SEK
- eBuch mit Aufgabenstellungen
- Kennenlernen von Grundbegriffen: Algorithmen, Bits/Bytes, Robotik, …
- Verbindung: analog digital
- Digitale Kontrollfragen
- "Profi"-Aufgaben

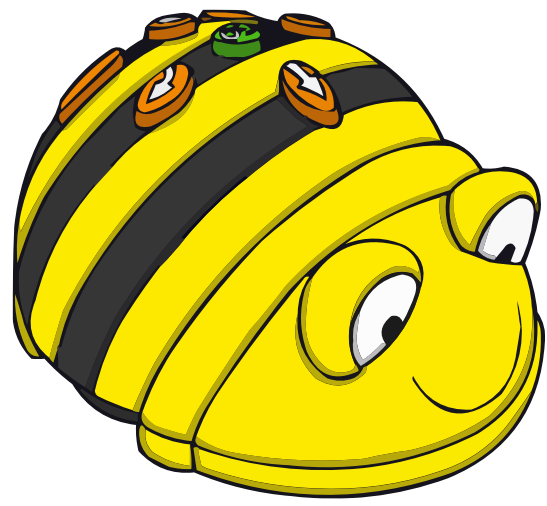

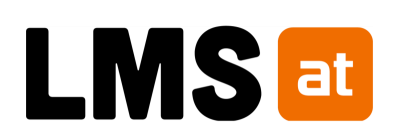

# Coding: LogoTurtle

- textbasierte Programmierumgebung
- Schritt-für-Schritt eBuch
- Befehle auf Deutsch
- browserbasiert: iPad, Laptop
- direkt in LMS.at integriert
- fertige Aufgabensammlung

LogoTurtle

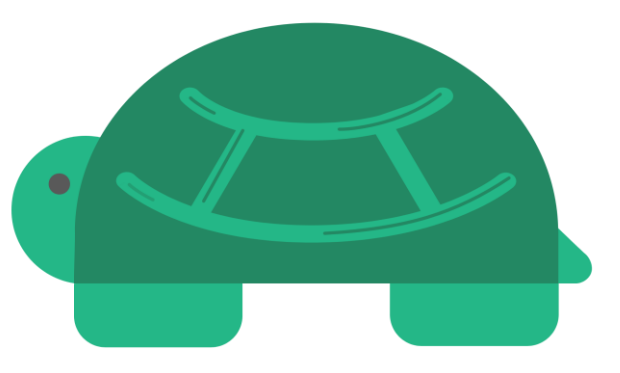

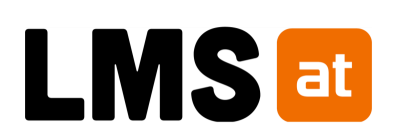

## Coding: LogoTurtle

### LogoTurtle

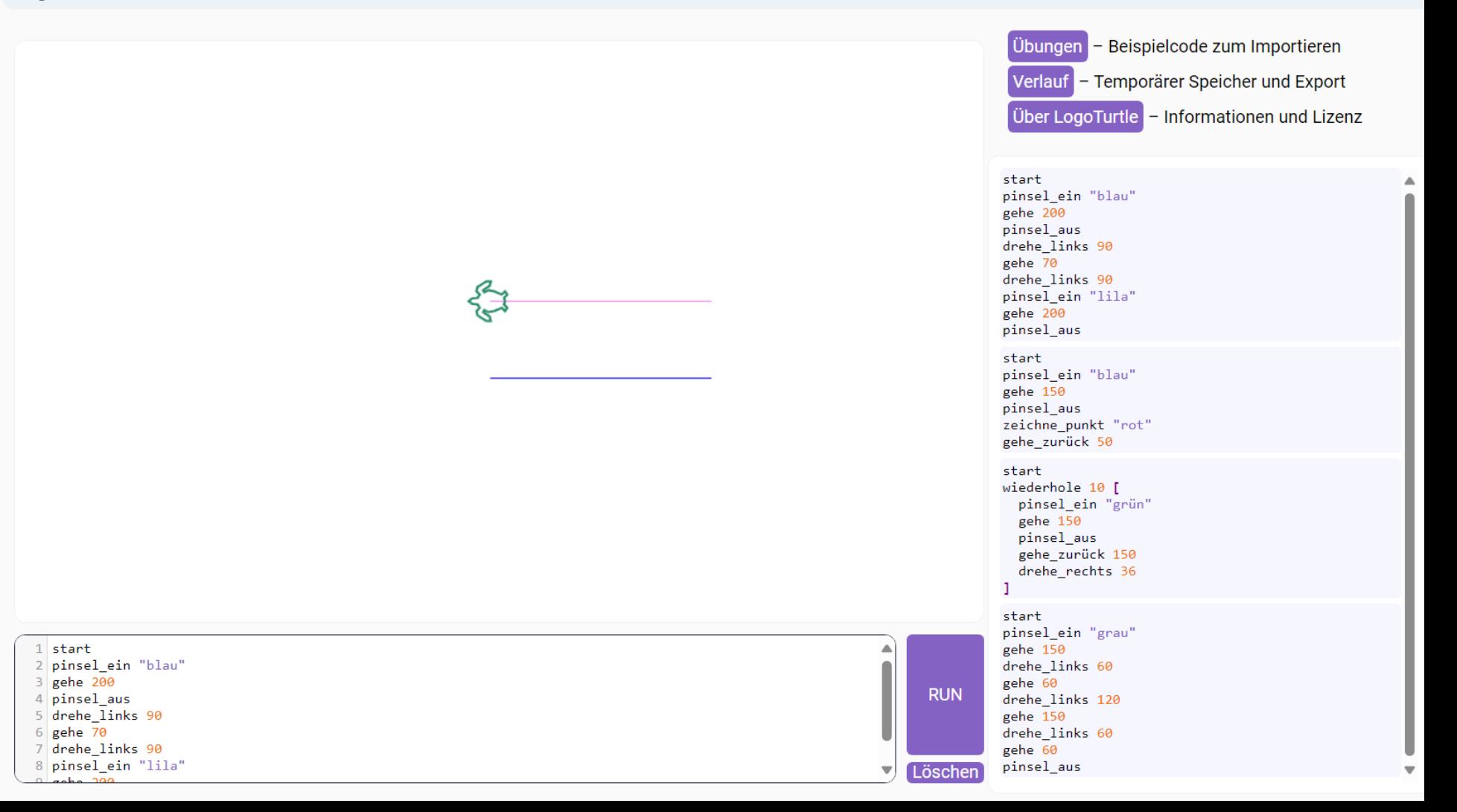

# Coding: Blockly Games

- Integration von "Blockly Games"
- Erweiterung der Hinweise/Tipps
- Vereinfachung der Sprache/Anweisungen
- 4 Modi: Puzzle, Labyrinth, Vogel, Musik
- direkt in LMS.at integriert
- browserbasiert: iPad, Laptop

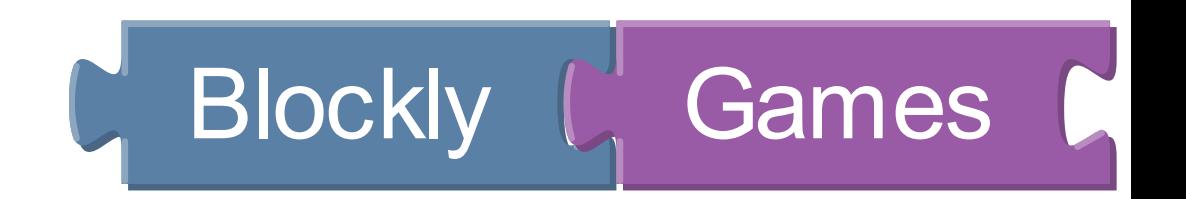

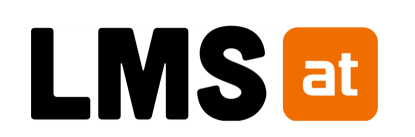

## Coding: Blockly Games

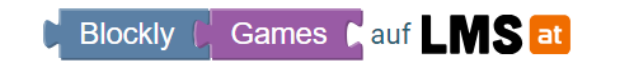

Blockly Games auf LMS.at sind verschiedene kurze Lerneinheiten, die einen Einblick in grundlegende Konzepte des Programmierens geben, insbesondere der JavaScript-Programmierung.  $\Omega$  Informationen für Lehrpersonen

8

### 150 Roboboxen 44 MS/PTS

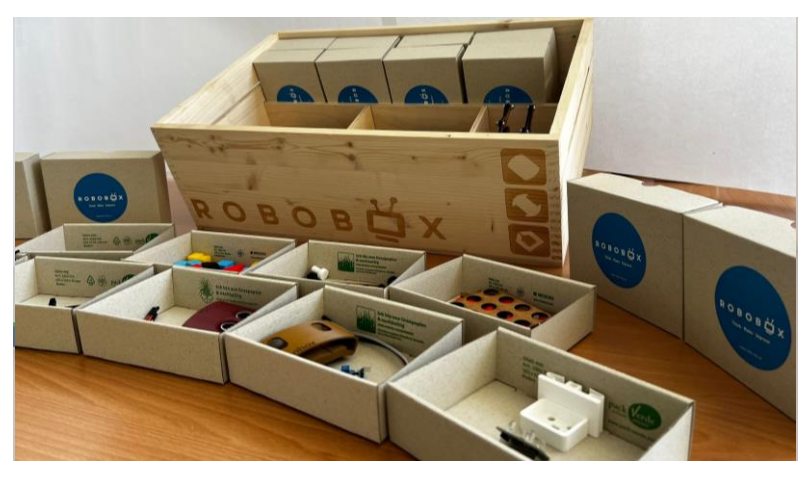

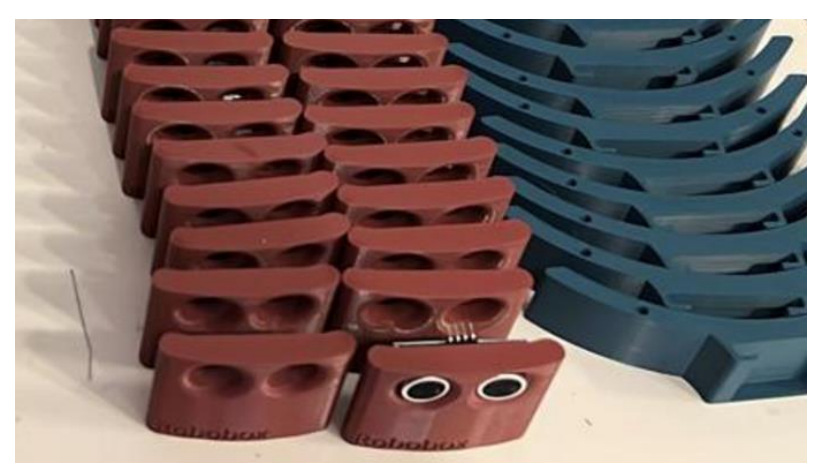

9

### LMS.at mit > 300 AufgabenROBOBÖX

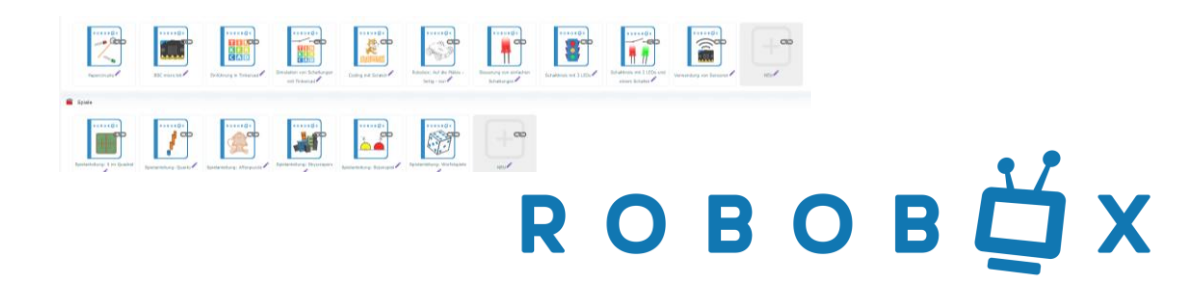

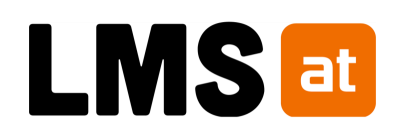

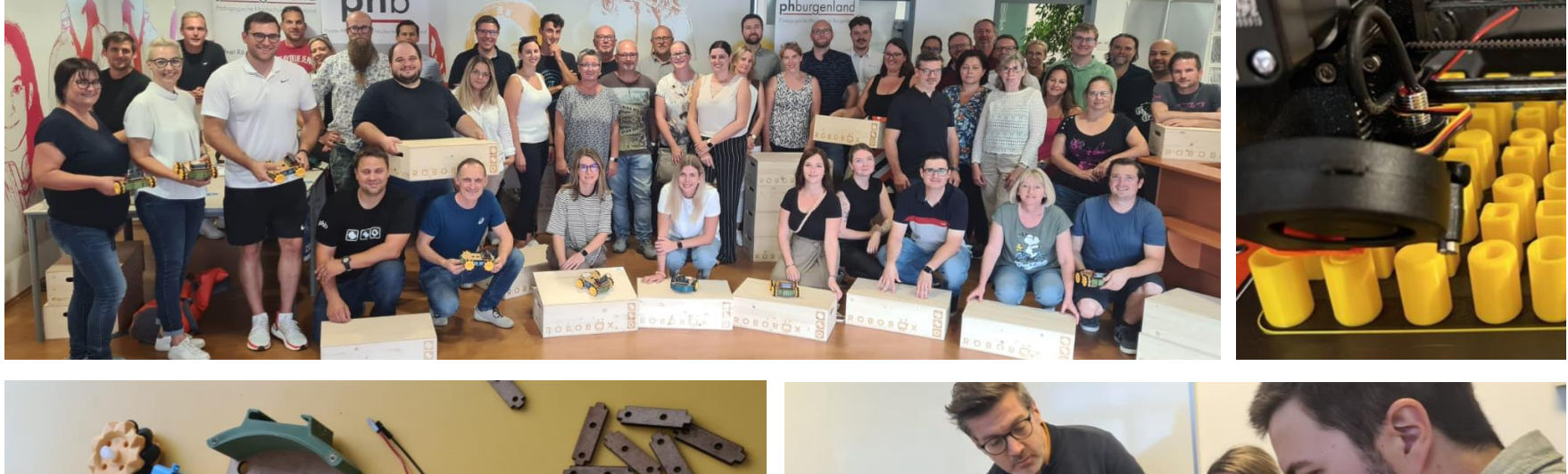

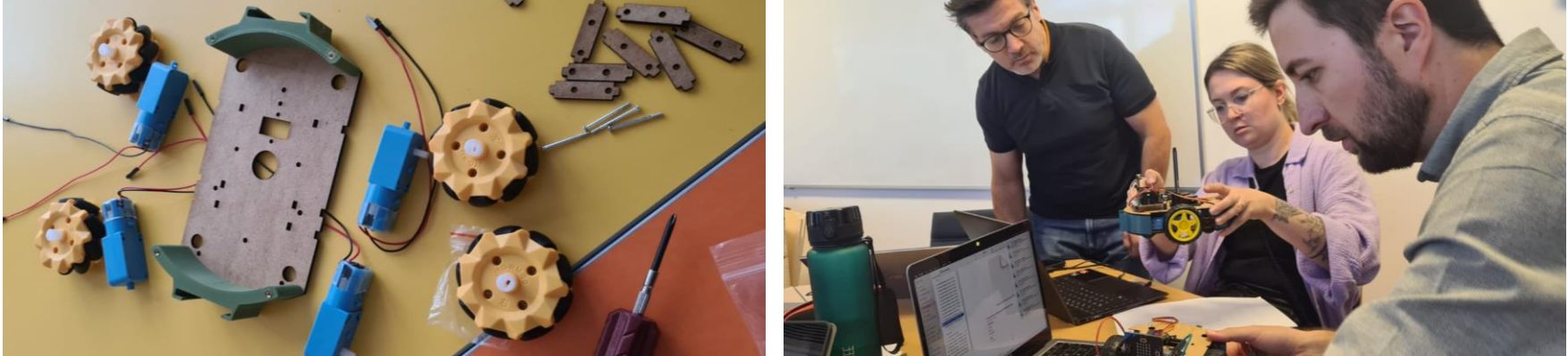

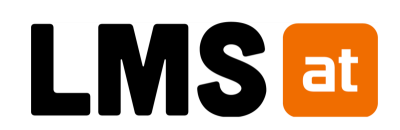

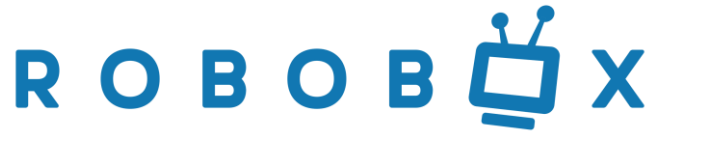

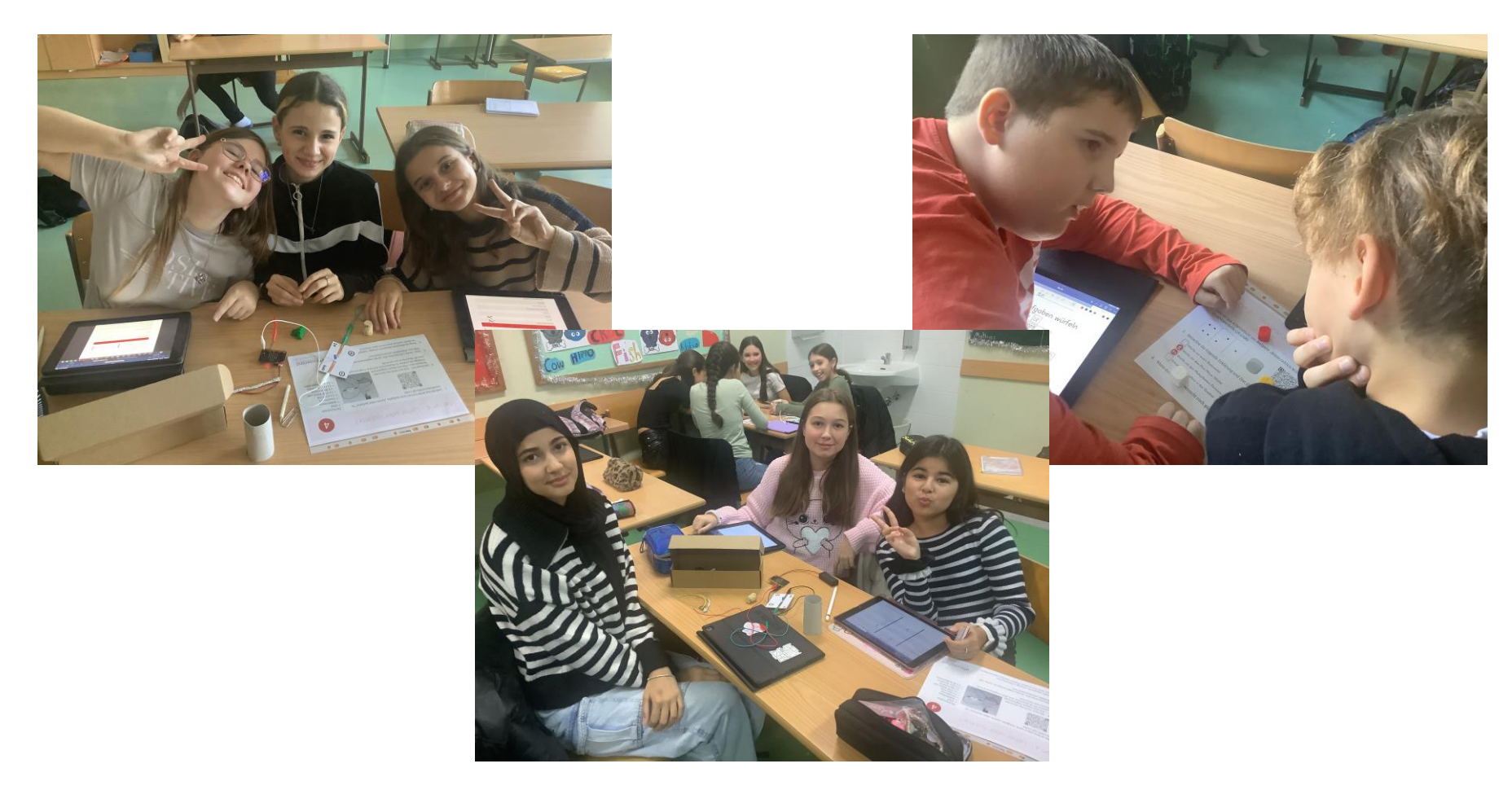

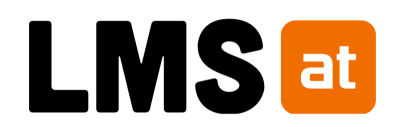

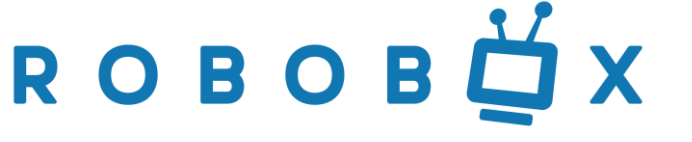

11

- Fachdidaktische Aufbereitung LMS.at
- MakeCode-Extension
- Dateien für Plotter
- 3D-Druckdateien
- Support

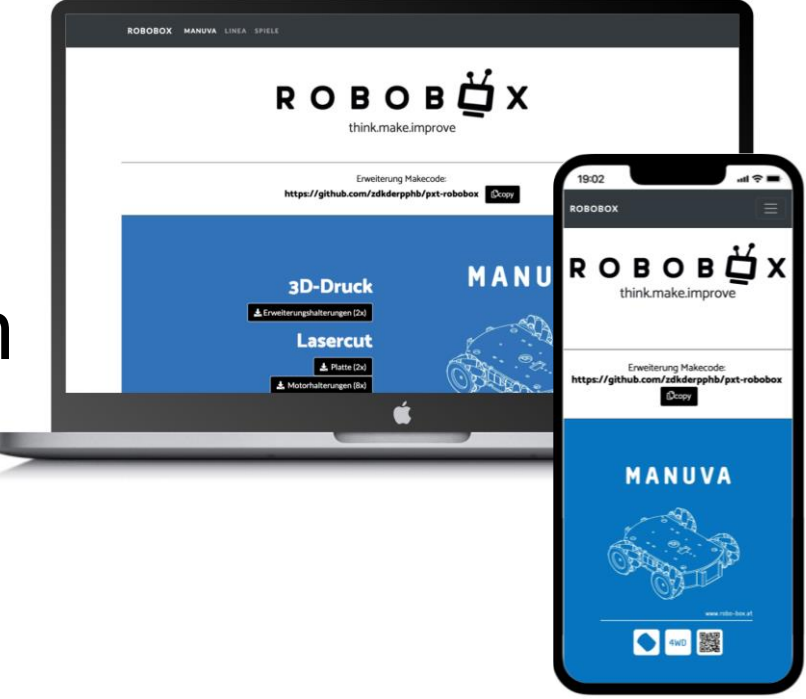

### [www.robo-box.at](http://www.robo-box.at/)

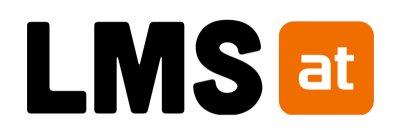

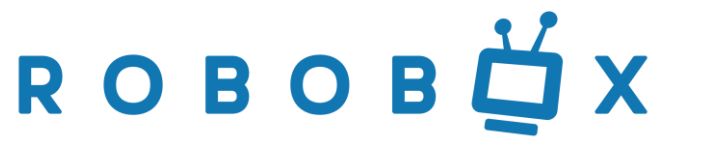

# KI: Einführung in KI

**COATA CENTRES** 

- Was bedeutet "Künstliche Intelligenz"
- KIs trainieren Bias beachten
- Eigenschaften von KIs
- Arten von KIs
- KIs im Alltag
- Autonomes Fahren
- "Besser Lernen" Kontrollfragen

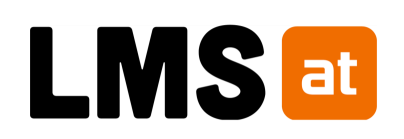

**Künstliche** Intelligenz (KI)

### KI: AI Unplugged

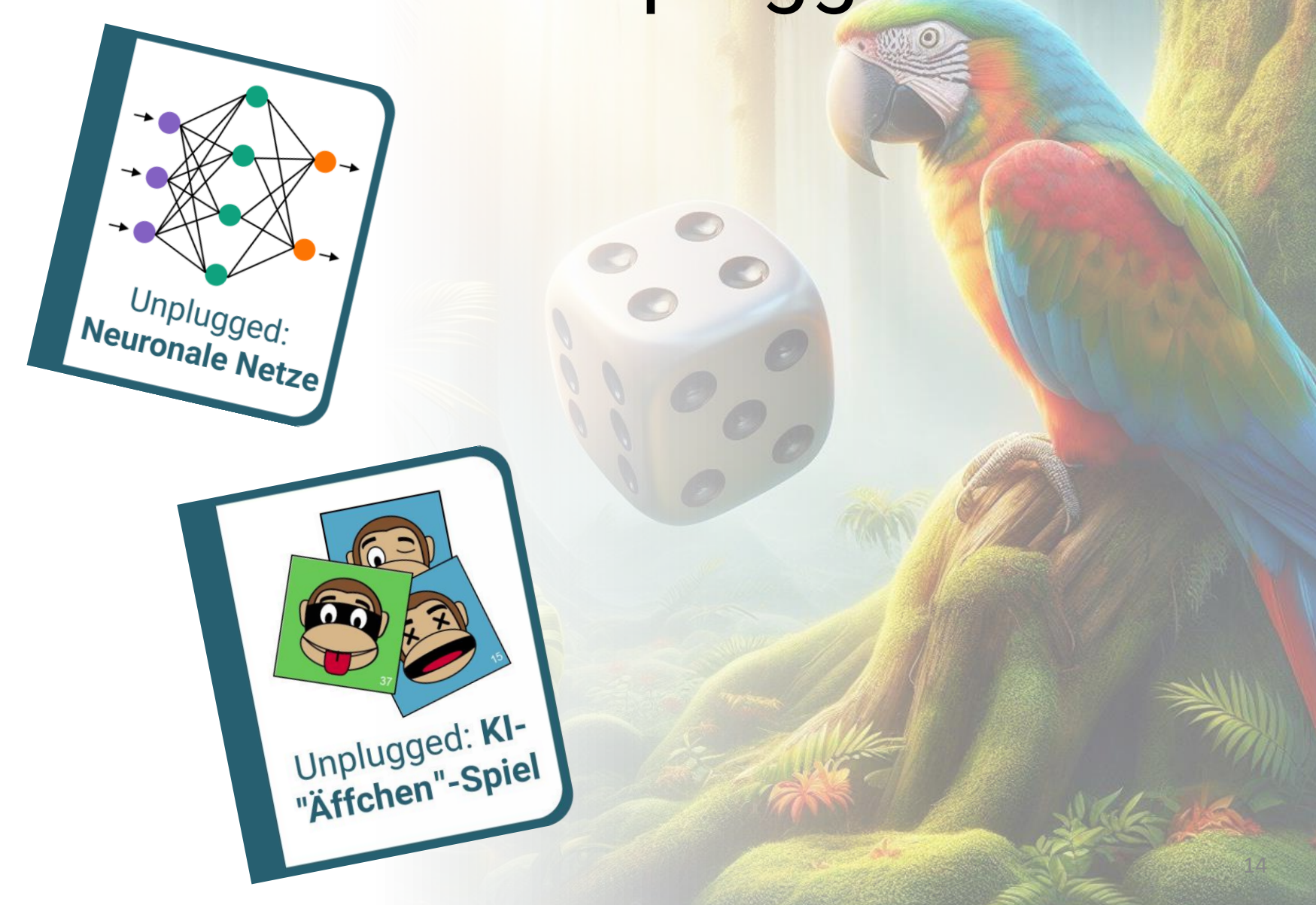

## Blick in die Materialien

- Anlegen NEUER Kurse
- Übernahme von Lernpaketen
- Verwendung von "Besser Lernen"

 **Kursanlage:**  <lms.at/vorlagen>

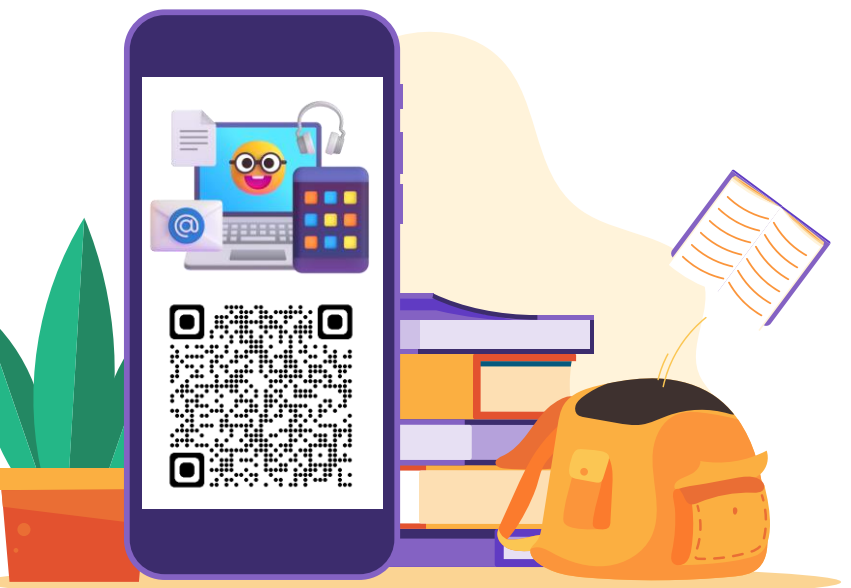

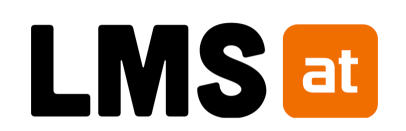

### Kontakt

### **David Wilfing, BEd MEd** david.wilfing@ph-burgenland.at

7

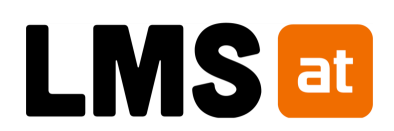